# Changes to section 19.2.1.3 browse (Browse Slide Show Mode)

This element specifies that the presentation slide show should be viewed in a single window or browse mode, instead of full screen.

[*Example*: Consider the following presentation that is set to be viewed in a browse mode.

```
<p:presentationPr xmlns:axmlns:axmlns:a=""="…"="…"
  xmlns:rxmlns:rxmlns:r=""="…"="…" xmlns:pxmlns:pxmlns:p=""="…"="…">
     <p:showPr>
   …
       <p:browse showScrollbar="0"/>
   …
     </p:showPr>
  </p:presentationPr>
end example]
```
#### **Parent Elements**

showPr (§**Error! Reference source not found.**)

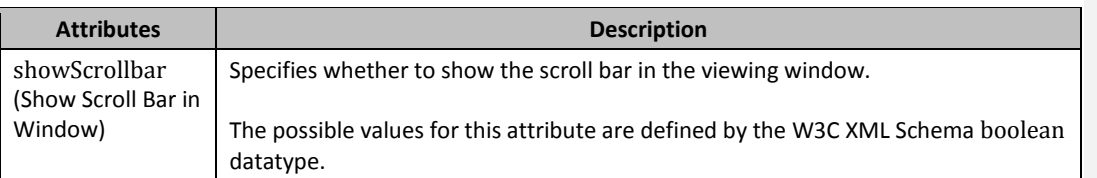

[*Note*: The W3C XML Schema definition of this element's content model (CT\_ShowInfoBrowse) is located in §**Error! Reference source not found.**. *end note*]

## Changes to section 19.2.1.4 clrMru (Color MRU)

This specifies the most recently used user-selected colors within the presentation. This list contains custom user-selected colors outside the presentation's theme colors, enabling the application to expose these additional color choices for easy reuse. The first item in the list is the most recently used color.

[*Example*: Consider the following presentation with two user-selected colors in the color MRU list.

```
<p:presentationPr xmlns:axmlns:axmlns:a=""="…"="…"
xmlns:rxmlns:rxmlns:r=""="…"="…" xmlns:pxmlns:pxmlns:p=""="…"="…">
 …
   <p:clrMru>
```

```
 <a:srgbClr val="5361EB"/>
 <a:srgbClr val="CCECFF"/>
```
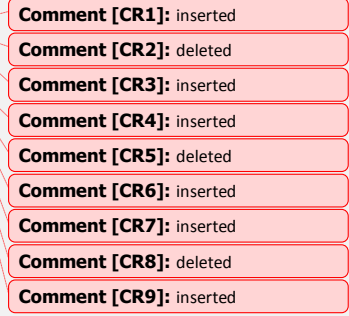

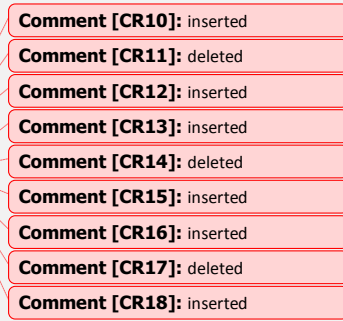

</p:clrMru>

</p:presentationPr>

*end example*]

…

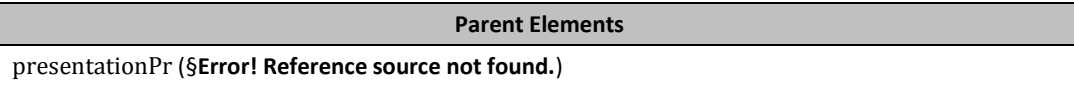

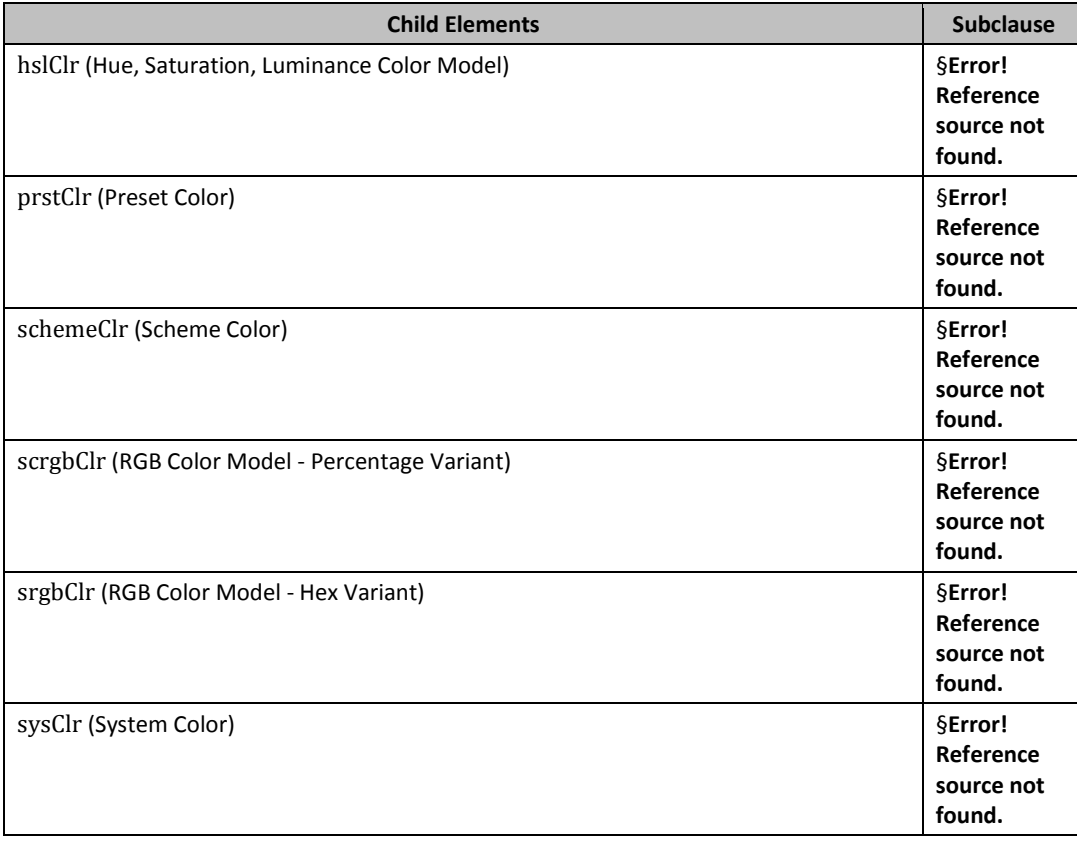

[*Note*: The W3C XML Schema definition of this element's content model (CT\_ColorMRU) is located in §**Error! Reference source not found.**. *end note*]

Changes to section 19.2.1.14 handoutMasterId (Handout Master ID)

This element specifies a handout master that is available within the corresponding presentation. A handout master is a slide that is specifically designed for printing as a handout.

[*Example*: Consider the following specification of a handout master within a presentation

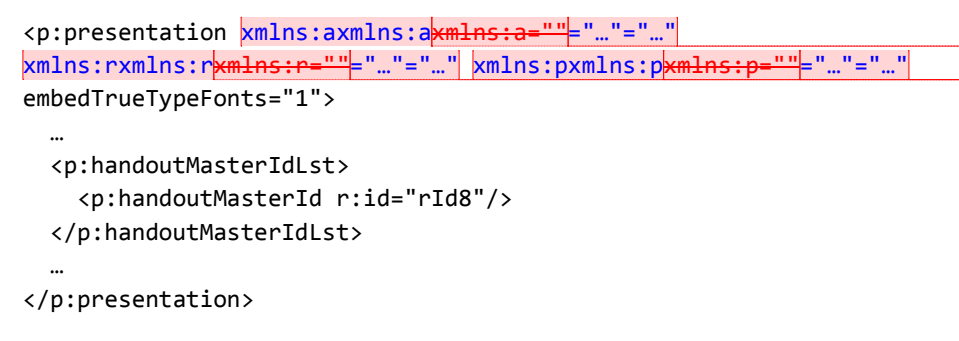

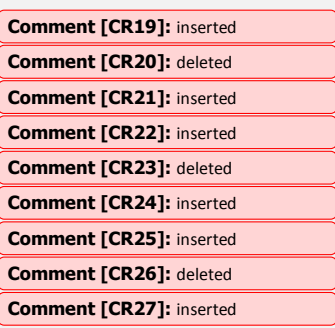

*end example*]

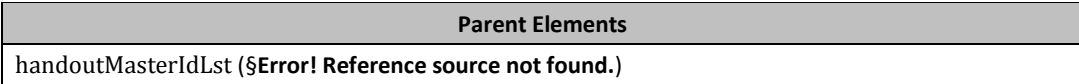

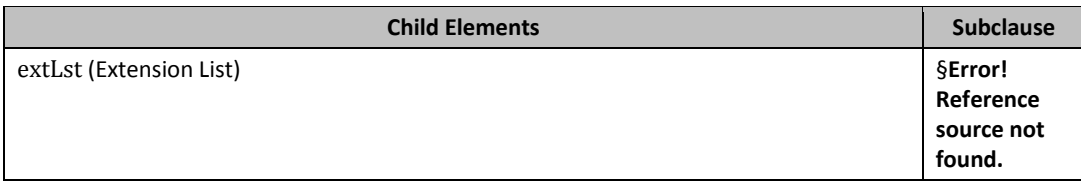

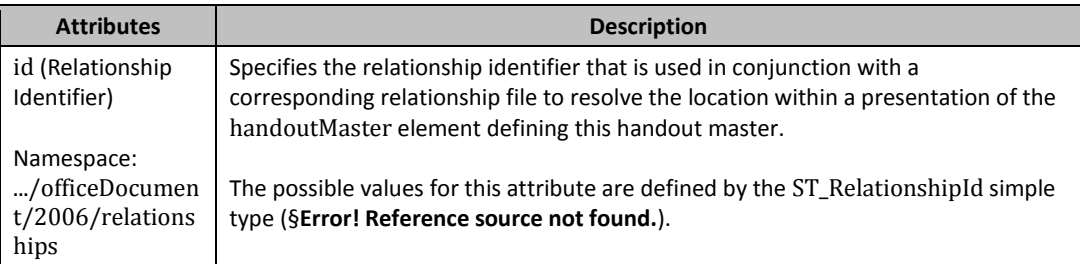

[*Note*: The W3C XML Schema definition of this element's content model (CT\_HandoutMasterIdListEntry) is located in §**Error! Reference source not found.**. *end note*]

Changes to section 19.2.1.18 kiosk (Kiosk Slide Show Mode)

This element specifies that the presentation slide show should be viewed in a full-screen kiosk mode. A presentation viewed in kiosk mode should have user input disabled and restarts after a specified interval.

[*Example*: Consider the following presentation that is set to be viewed in a looping kiosk mode.

```
<p:presentationPr xmlns:axmlns:axmlns:a=""="…"="…"
xmlns:rxmlns:rxmlns:r=""="…"="…" xmlns:pxmlns:pxmlns:p=""="…"="…">
   <p:showPr loop="1" showNarration="1">
 …
     <p:kiosk/>
 …
   </p:showPr>
</p:presentationPr>
```
**Parent Elements**

showPr (§**Error! Reference source not found.**)

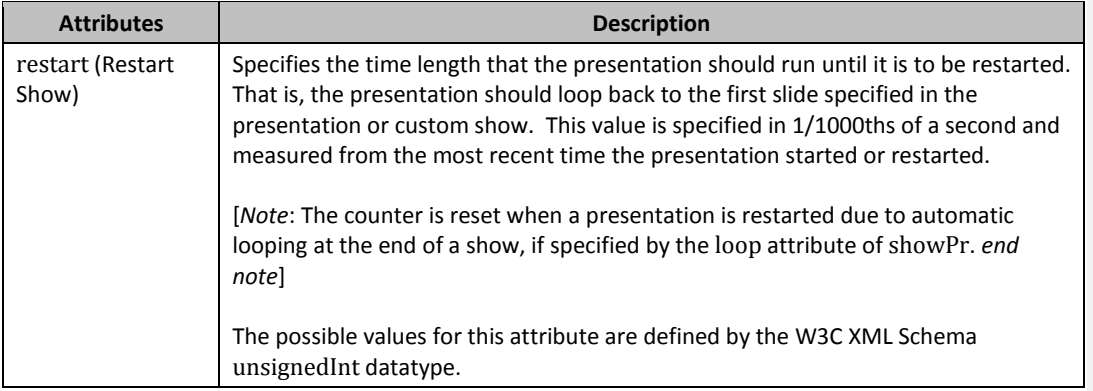

[*Note*: The W3C XML Schema definition of this element's content model (CT\_ShowInfoKiosk) is located in §**Error! Reference source not found.**. *end note*]

# Changes to section 19.2.1.20 notesMasterId (Notes Master ID)

This element specifies a notes master that is available within the corresponding presentation. A notes master is a slide that is specifically designed for the printing of the slide along with any attached notes.

[*Example*: Consider the following specification of a notes master within a presentation

```
<p:presentation xmlns:axmlns:axmlns:a=""="…"="…"
xmlns:rxmlns:rxmlns:r=""="…"="…" xmlns:pxmlns:pxmlns:p=""="…"="…"
embedTrueTypeFonts="1">
 …
   <p:notesMasterIdLst>
     <p:notesMasterId r:id="rId8"/>
   </p:notesMasterIdLst>
```
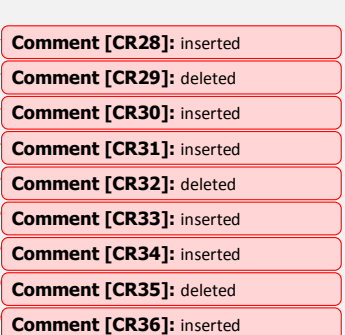

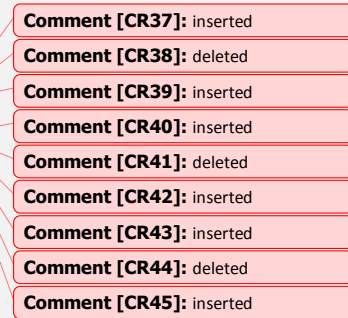

# </p:presentation>

*end example*]

…

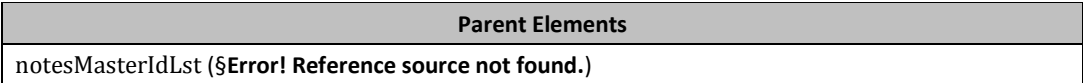

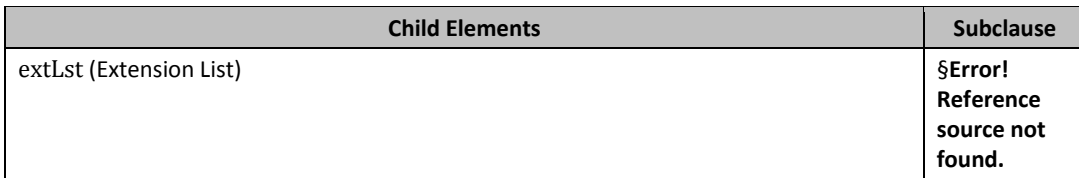

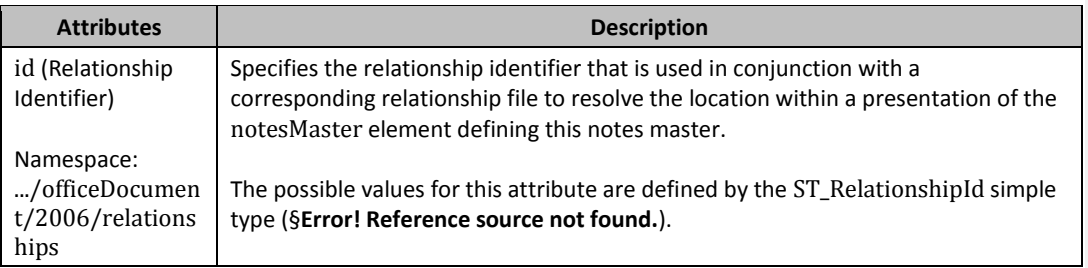

[*Note*: The W3C XML Schema definition of this element's content model (CT\_NotesMasterIdListEntry) is located in §**Error! Reference source not found.**. *end note*]

#### <span id="page-4-0"></span>Changes to section 19.2.1.22 notesSz (Notes Slide Size)

This element specifies the size of slide surface used for notes slides and handout slides. Objects within a notes slide can be specified outside these extents, but the notes slide has a background surface of the specified size when presented or printed. This element is intended to specify the region to which content is fitted in any special format of printout the application might choose to generate, such as an outline handout.

[*Example*: Consider the following specifying of the size of a notes slide.

```
<p:presentation xmlns:axmlns:axmlns:a=""="…"="…"
xmlns:rxmlns:rxmlns:r=""="…"="…" xmlns:pxmlns:pxmlns:p=""="…"="…"
embedTrueTypeFonts="1">
 …
   <p:notesSz cx="9144000" cy="6858000"/>
 …
</p:presentation>
```
**Comment [CR46]:** inserted **Comment [CR47]:** deleted **Comment [CR48]:** inserted **Comment [CR49]:** inserted **Comment [CR50]:** deleted **Comment [CR51]:** inserted **Comment [CR52]:** inserted **Comment [CR53]:** deleted **Comment [CR54]:** inserted

**Parent Elements**

presentation ([§0\)](#page-7-0)

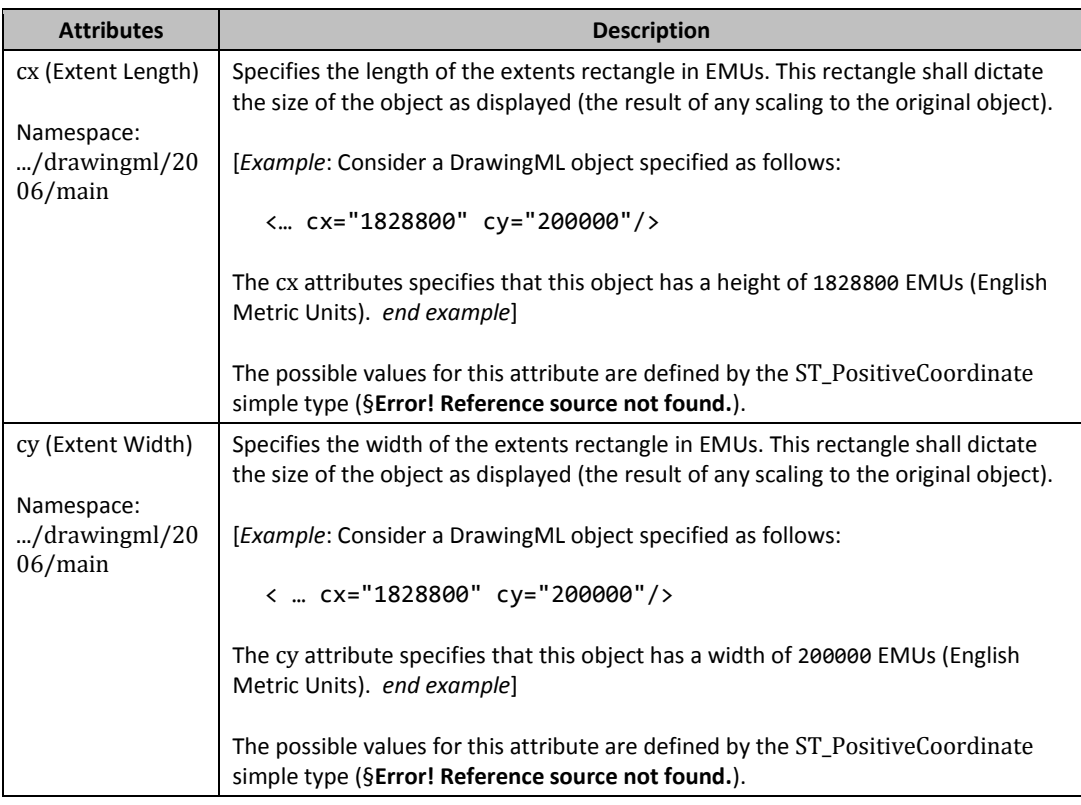

[*Note*: The W3C XML Schema definition of this element's content model (CT\_PositiveSize2D) is located in §**Error! Reference source not found.**. *end note*]

### <span id="page-5-0"></span>Changes to section 19.2.1.24 photoAlbum (Photo Album Information)

This element specifies that the corresponding presentation contains a photo album. A photo album specifies a list of images within the presentation that spread across one or more slides, all of which share a consistent layout. Each image in the album is formatted with a consistent style. This functionality enables the application to manage all of the images together and modify their ordering, layout, and formatting as a set.

This element does not enforce the specified properties on individual photo album images; rather, it specifies common settings that should be applied by default to all photo album images and their

containing slides. Images that are part of the photo album are identified by the presence of the isPhoto element in the definition of the picture.

[*Example*: Consider the following presentation that has been specified as a photo album

```
<p:presentation xmlns:axmlns:axmlns:a=""="…"="…"
xmlns:rxmlns:rxmlns:r=""="…"="…" xmlns:pxmlns:pxmlns:p=""="…"="…"
embedTrueTypeFonts="1">
  …
  <p:photoAlbum bw="1" layout="2pic"/>
  …
</p:presentation>
```
*end example*]

**Parent Elements**

presentation ([§0\)](#page-7-0)

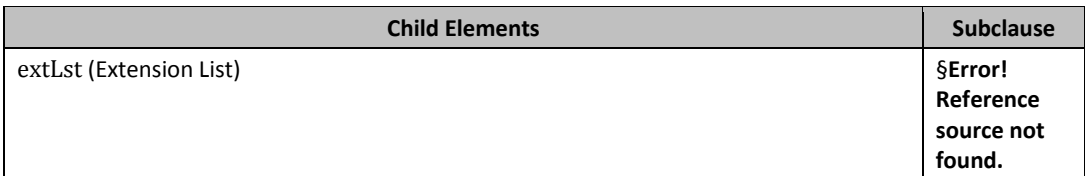

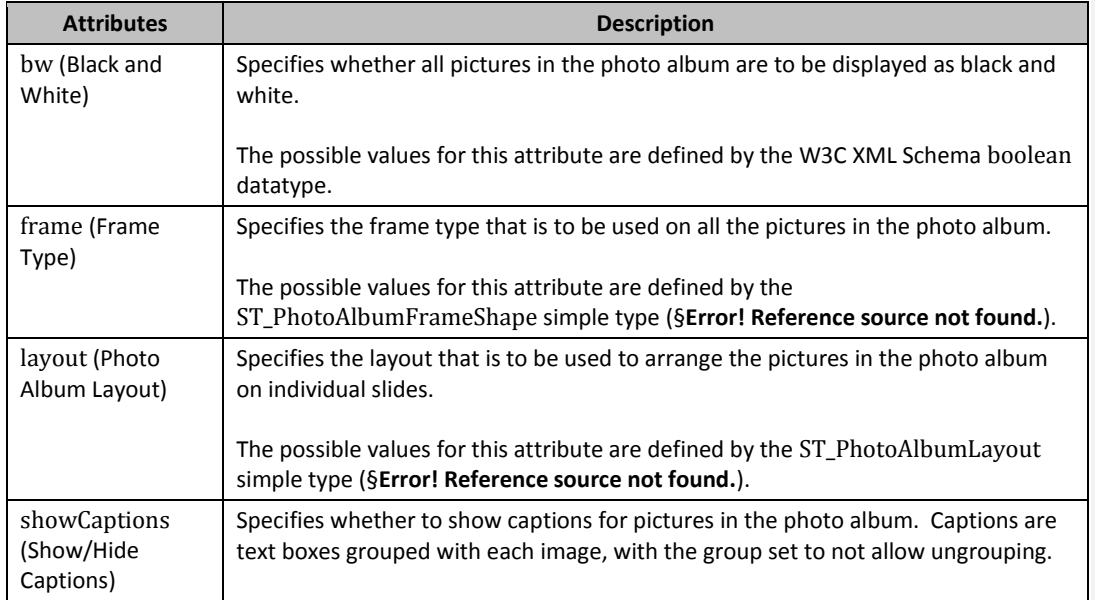

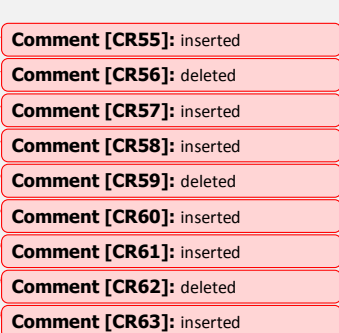

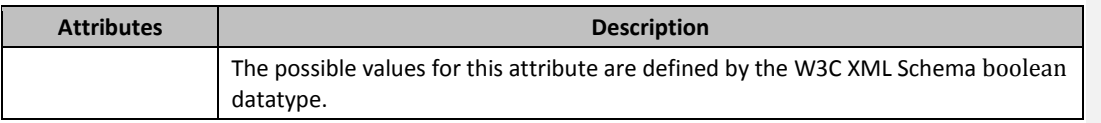

[*Note*: The W3C XML Schema definition of this element's content model (CT\_PhotoAlbum) is located in §**Error! Reference source not found.**. *end note*]

### Changes to section 19.2.1.25 present (Presenter Slide Show Mode)

This element specifies that the presentation slide show should be viewed in a full-screen presenter mode. In this mode, the presentation is displayed on one monitor while a different monitor displays notes and provides navigation controls intended to be viewed only by the presenter.

[*Example*: Consider the following presentation that is set to be viewed in a present mode.

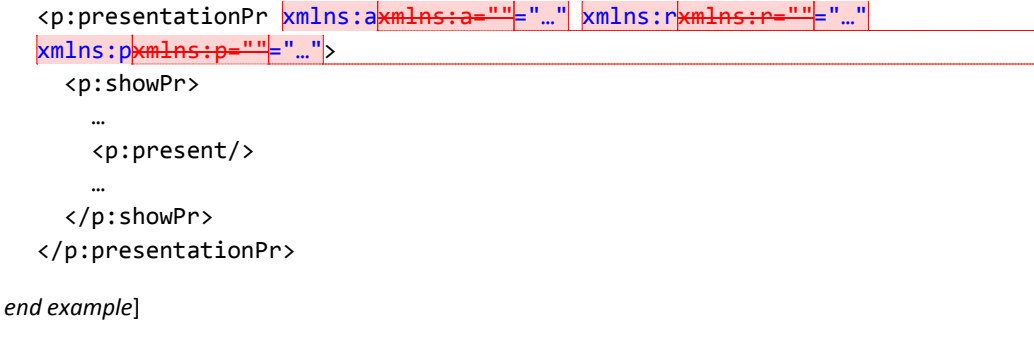

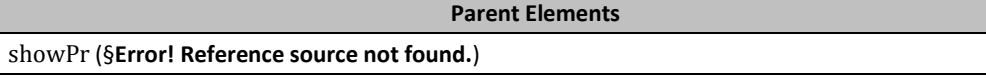

[*Note*: The W3C XML Schema definition of this element's content model (CT\_Empty) is located in §**Error! Reference source not found.**. *end note*]

### <span id="page-7-0"></span>Changes to section 19.2.1.26 presentation (Presentation)

This element specifies within it fundamental presentation-wide properties.

[*Example*: Consider the following presentation with a single slide master and two slides. In addition to these commonly used elements there can also be the specification of other properties such as slide size, notes size and default text styles.

```
<p:presentation xmlns:axmlns:a=""="…" xmlns:rxmlns:r=""="…"
xmlns:pxmlns:p=""="…">
     <p:sldMasterIdLst>
         <p:sldMasterId id="2147483648" r:id="rId1"/>
```
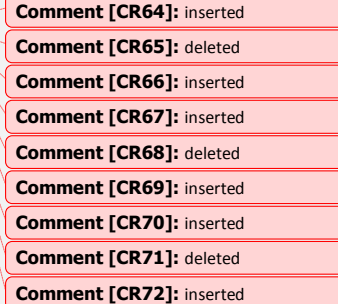

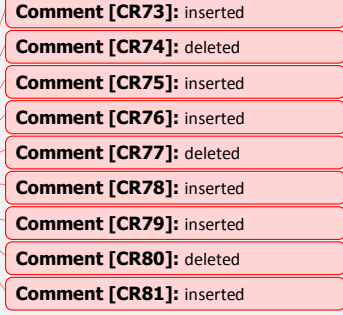

```
 </p:sldMasterIdLst>
     <p:sldIdLst>
         <p:sldId id="256" r:id="rId3"/>
         <p:sldId id="257" r:id="rId4"/>
     </p:sldIdLst>
     <p:sldSz cx="9144000" cy="6858000" type="screen4x3"/>
     <p:notesSz cx="6858000" cy="9144000"/>
     <p:defaultTextStyle>
       …
     </p:defaultTextStyle>
</p:presentation>
```
**Parent Elements**

Root element of PresentationML Presentation part

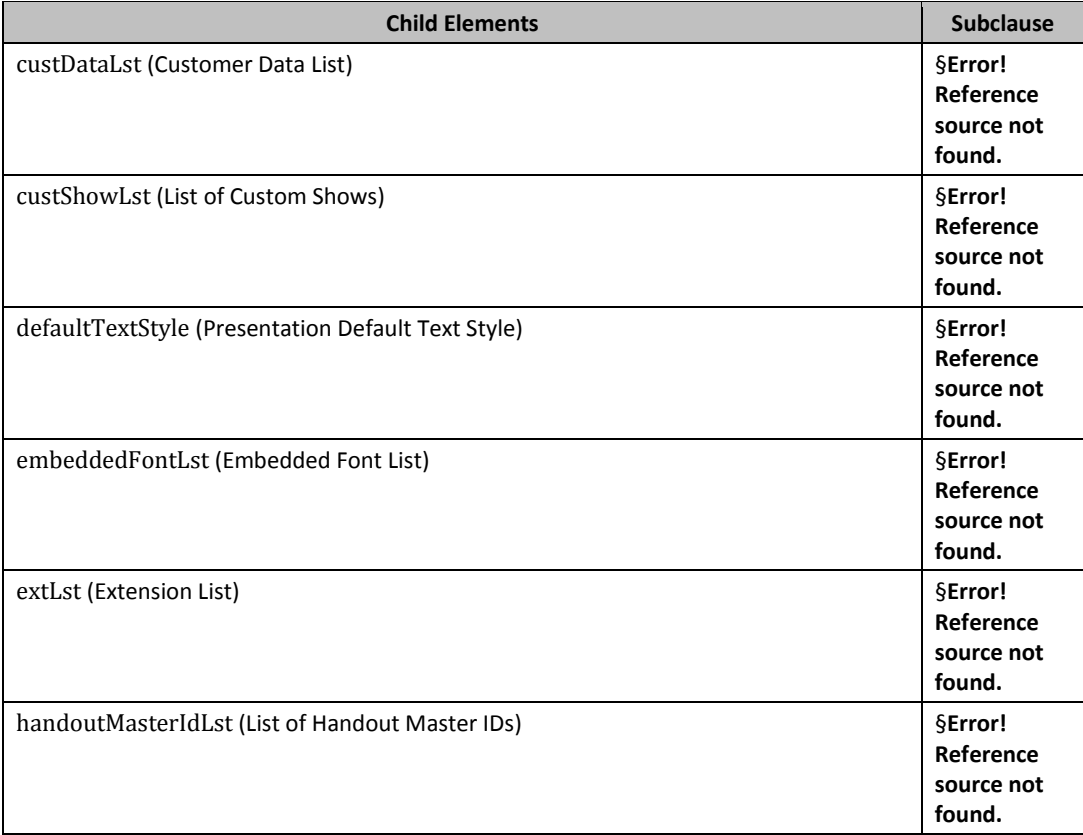

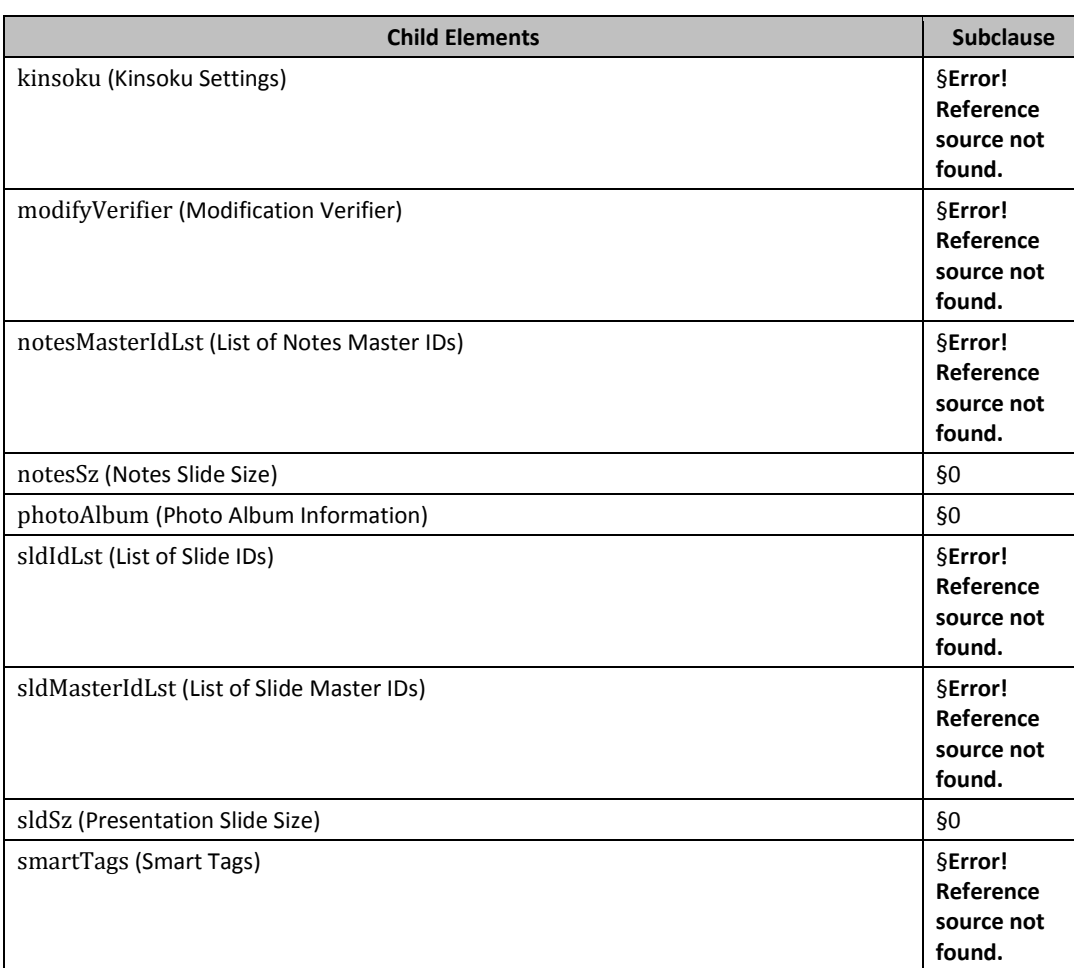

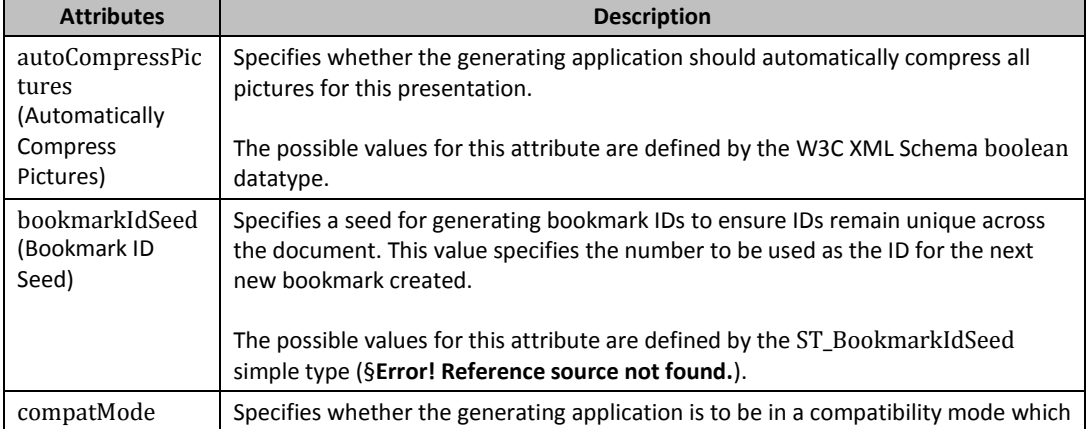

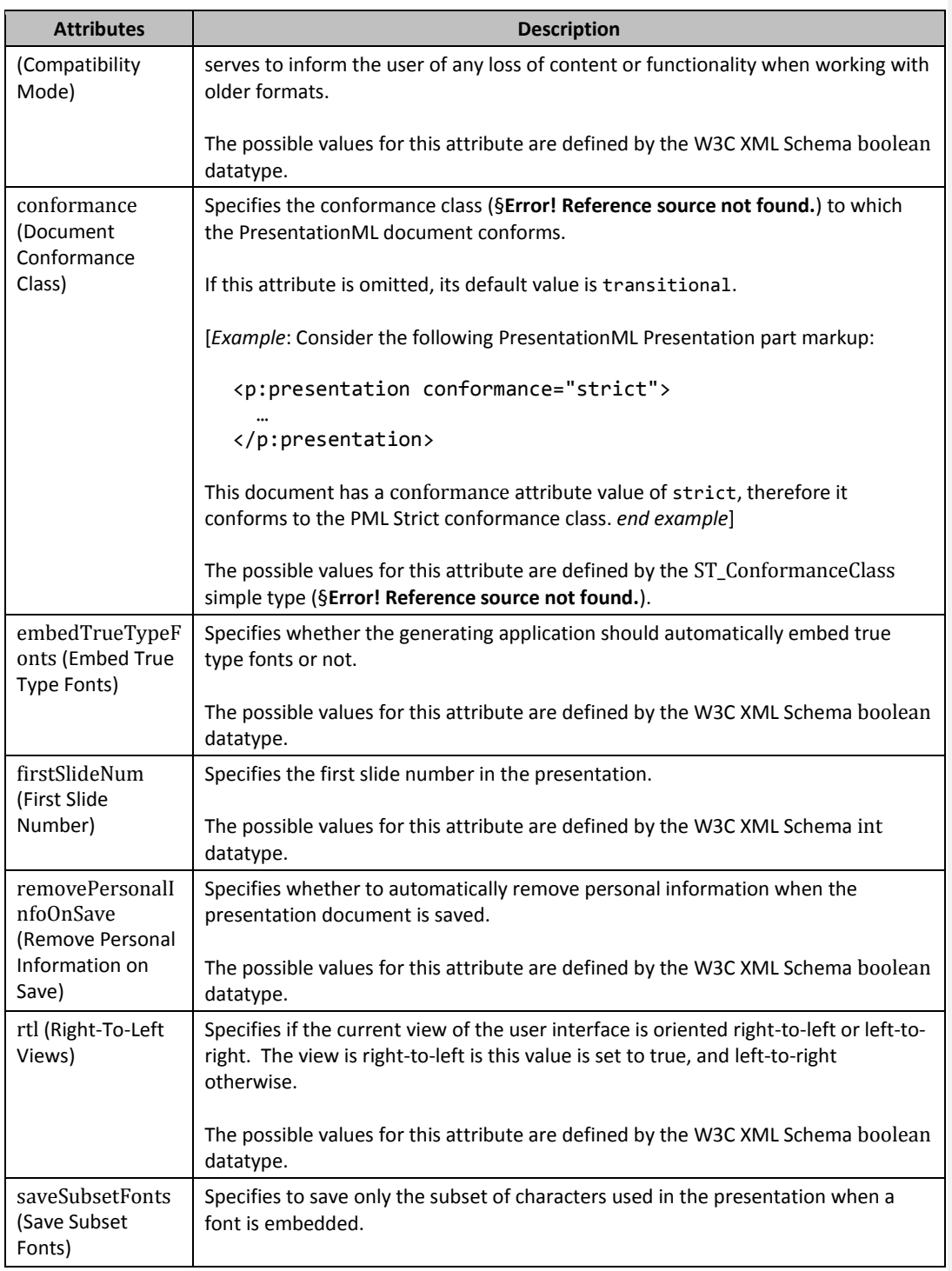

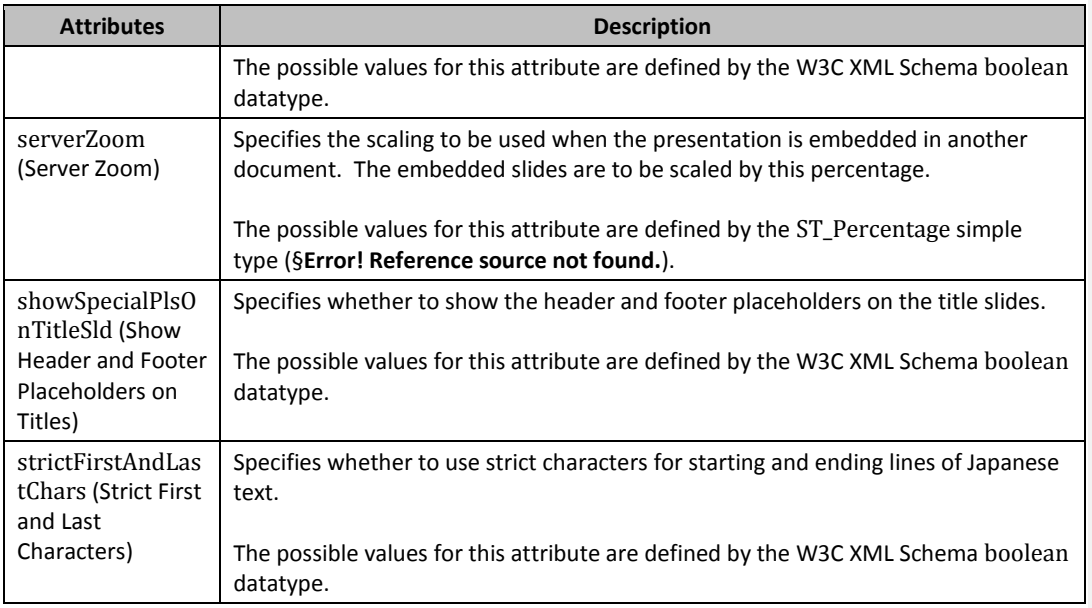

[*Note*: The W3C XML Schema definition of this element's content model (CT\_Presentation) is located in §**Error! Reference source not found.**. *end note*]

Changes to section 19.2.1.33 sldId (Slide ID)

This element specifies a presentation slide that is available within the corresponding presentation. A slide contains the information that is specific to a single slide such as slide-specific shape and text information.

[*Example*: Consider the following specification of a slide master within a presentation

```
<p:presentation xmlns:axmlns:a=""="…" xmlns:rxmlns:r=""="…"
xmlns:pxmlns:p=""="..." embedTrueTypeFonts="1">
   ..
   <p:sldIdLst>
     <p:sldId id="256" r:id="rId3"/>
     <p:sldId id="257" r:id="rId4"/>
     <p:sldId id="258" r:id="rId5"/>
     <p:sldId id="259" r:id="rId6"/>
     <p:sldId id="260" r:id="rId7"/>
   </p:sldIdLst>
   ..
</p:presentation>
```
*end example*]

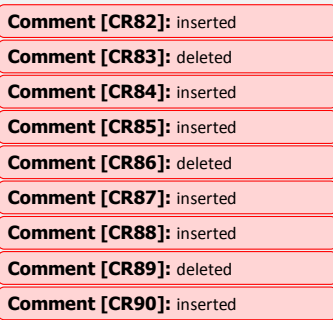

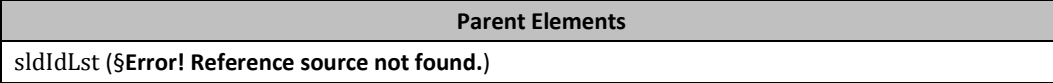

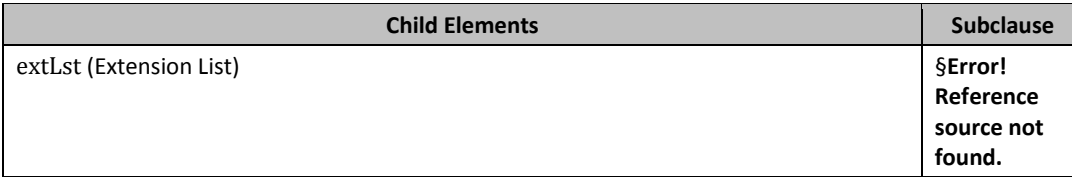

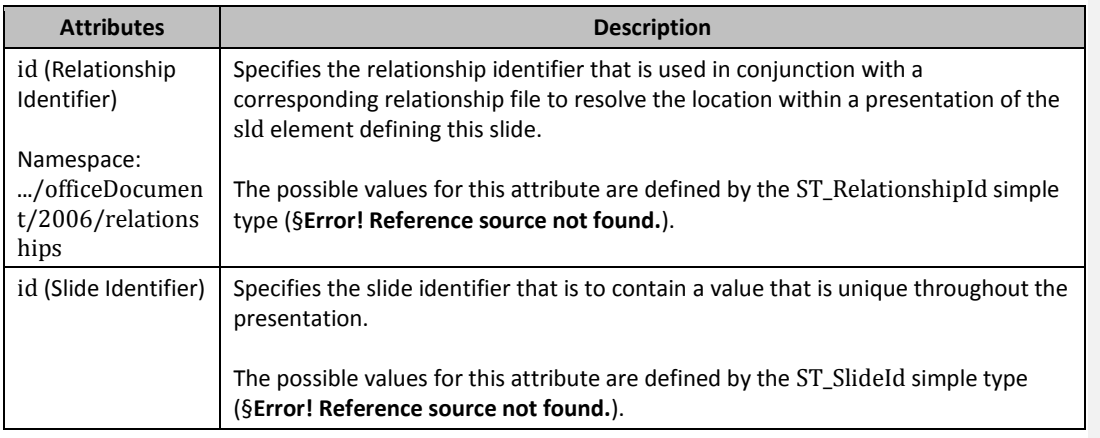

[*Note*: The W3C XML Schema definition of this element's content model (CT\_SlideIdListEntry) is located in §**Error! Reference source not found.**. *end note*]

# Changes to section 19.2.1.36 sldMasterId (Slide Master ID)

This element specifies a slide master that is available within the corresponding presentation. A slide master is a slide that is specifically designed to be a template for all related child layout slides.

[*Example*: Consider the following specification of a slide master within a presentation

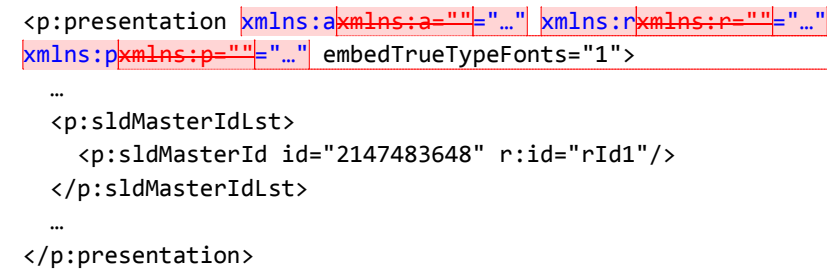

*end example*]

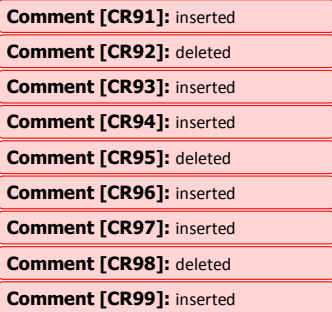

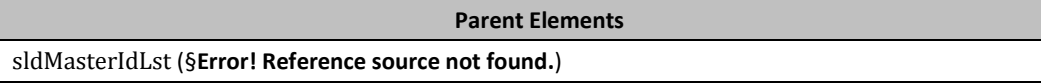

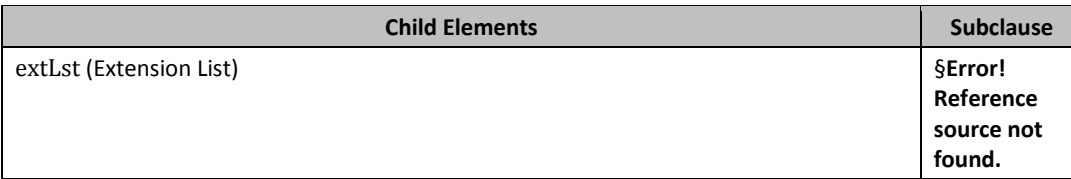

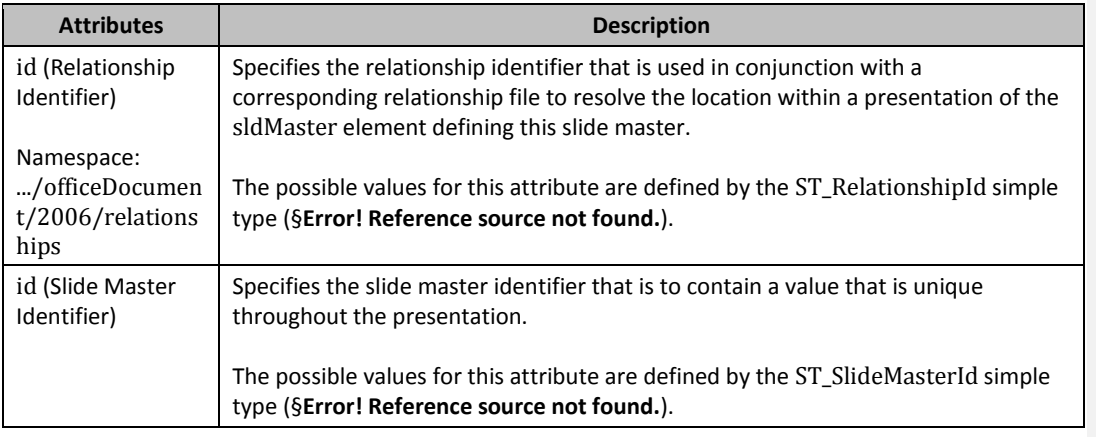

[*Note*: The W3C XML Schema definition of this element's content model (CT\_SlideMasterIdListEntry) is located in §**Error! Reference source not found.**. *end note*]

# <span id="page-13-0"></span>Changes to section 19.2.1.39 sldSz (Presentation Slide Size)

This element specifies the size of the presentation slide surface. Objects within a presentation slide can be specified outside these extents, but this is the size of background surface that is shown when the slide is presented or printed..

[*Example*: Consider the following specifying of the size of a presentation slide.

```
<p:presentation xmlns:axmlns:a=""="…" xmlns:rxmlns:r=""="…"
xmlns:pxmlns:p=""="…" embedTrueTypeFonts="1">
 …
   <p:sldSz cx="9144000" cy="6858000" type="screen4x3"/>
 …
</p:presentation>
```
*end example*]

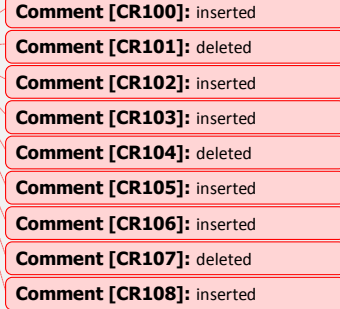

## **Parent Elements**

presentation ([§0\)](#page-7-0)

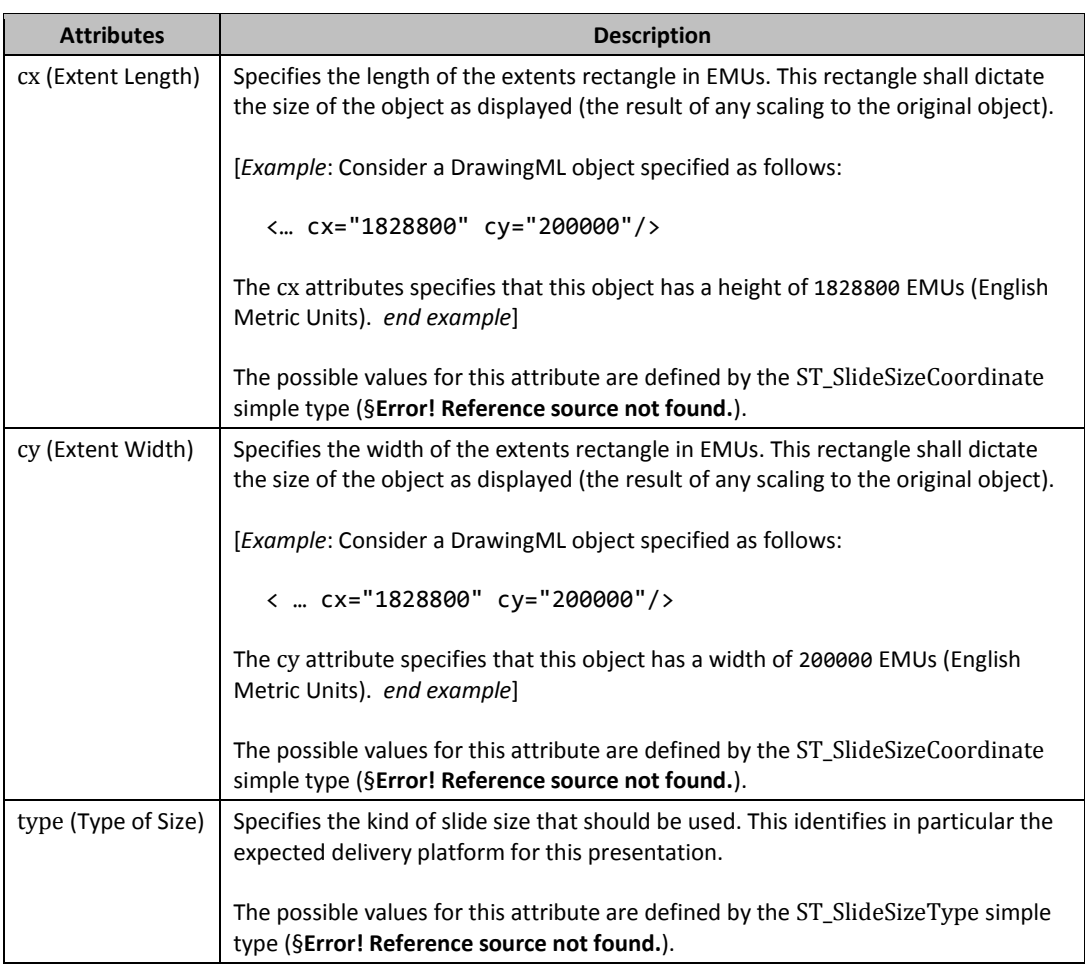

[*Note*: The W3C XML Schema definition of this element's content model (CT\_SlideSize) is located in §**Error! Reference source not found.**. *end note*]

Changes to section 19.2.2.14 sld (Presentation Slide)

This element specifies a presentation slide and properties specific to the slide's appearance in outline view.

[*Example*: Consider the following presentation slide that has been collapsed in outline view.

```
<p:viewPr <mark>xmlns:a<mark>xmlns:a=""</mark>="…"                            xmlns:r<mark>xmlns:r=""</mark>="…"                         xmlns:p<mark>xmlns:p=""</mark>="…"</mark>
lastView="outlineView">
    …
    <p:outlineViewPr>
       …
       <p:sldLst>
          <p:sld r:id="rId1" collapse="1"/>
       </p:sldLst>
```
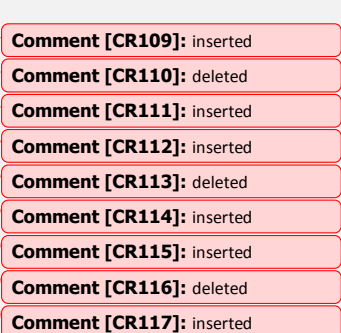

…

 … </p:viewPr>

</p:outlineViewPr>

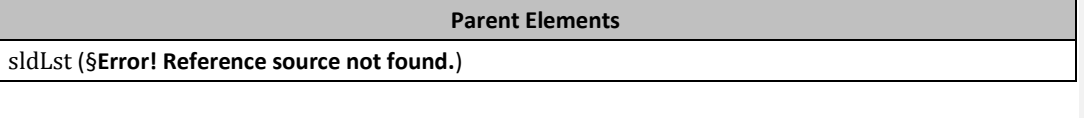

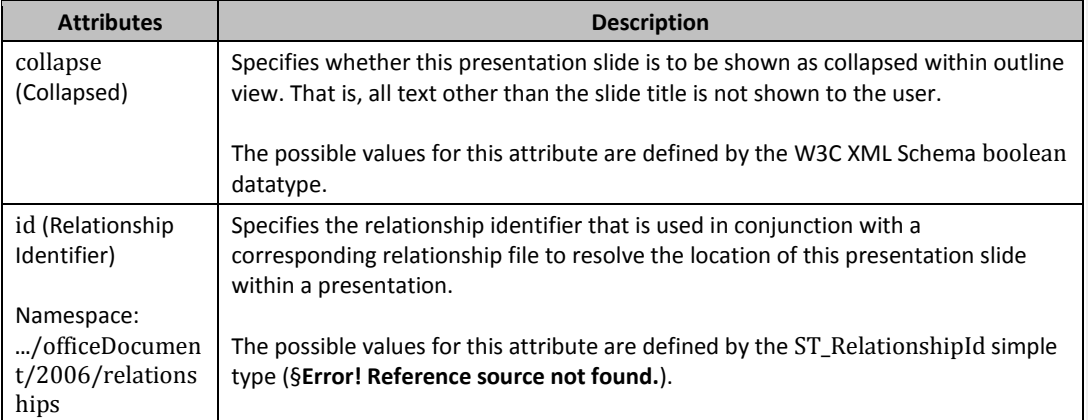

[*Note*: The W3C XML Schema definition of this element's content model (CT\_OutlineViewSlideEntry) is located in §**Error! Reference source not found.**. *end note*]